## INHALTSÜBERSICHT

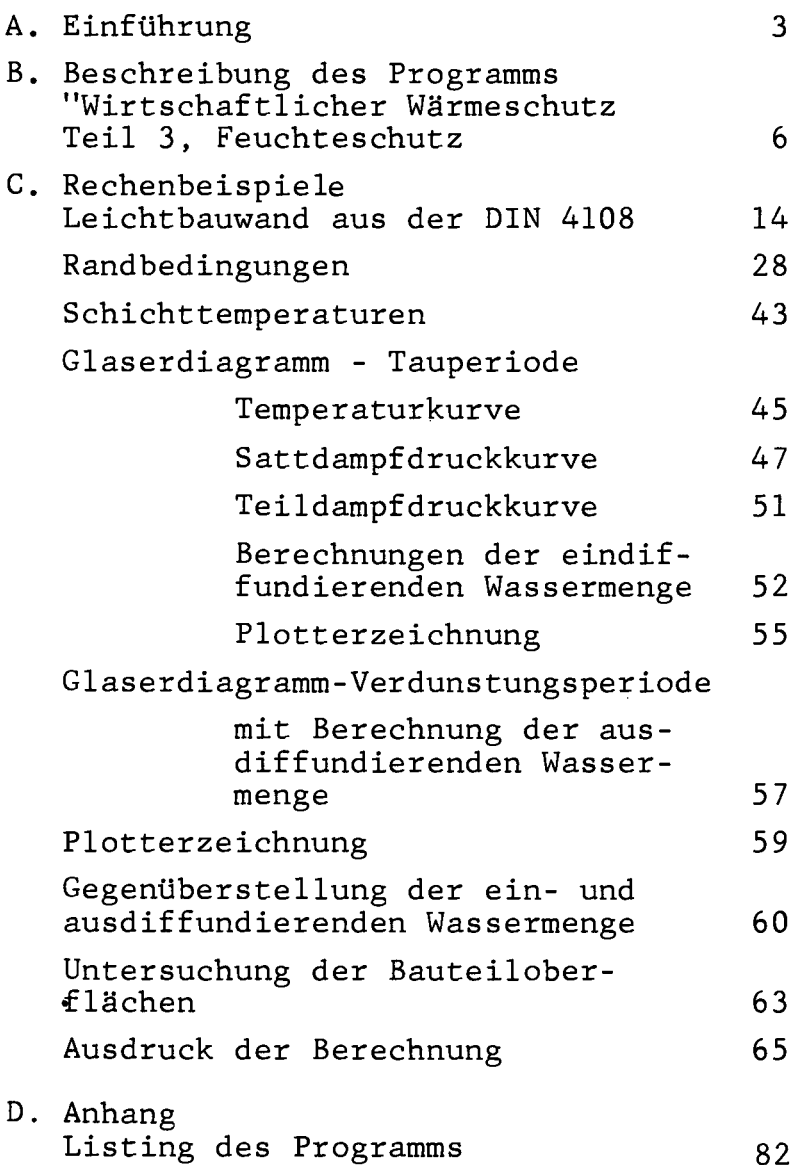

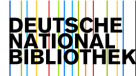